## **HCS Power Supply Series Command Set (firmware version 3.1 and above)**

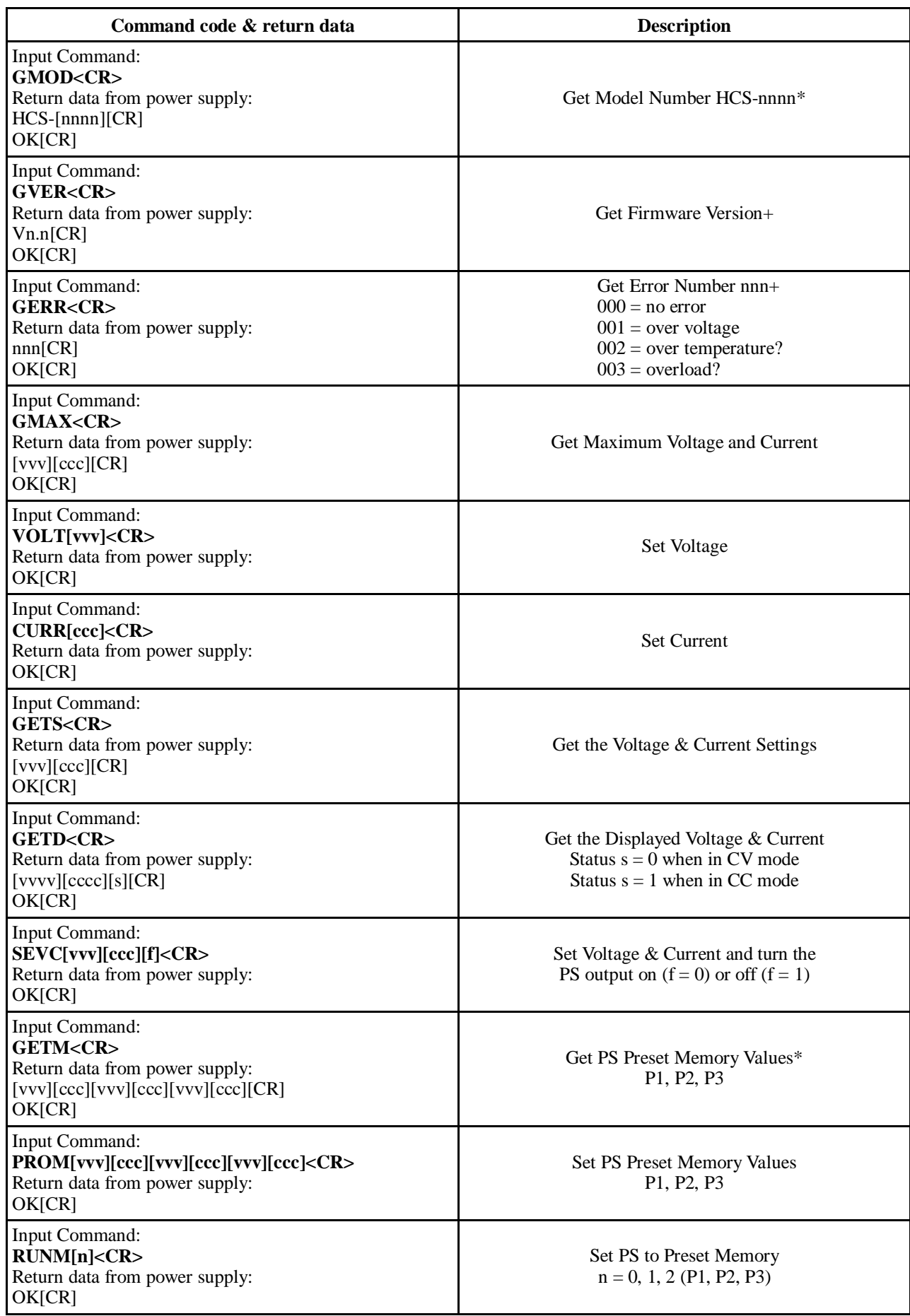

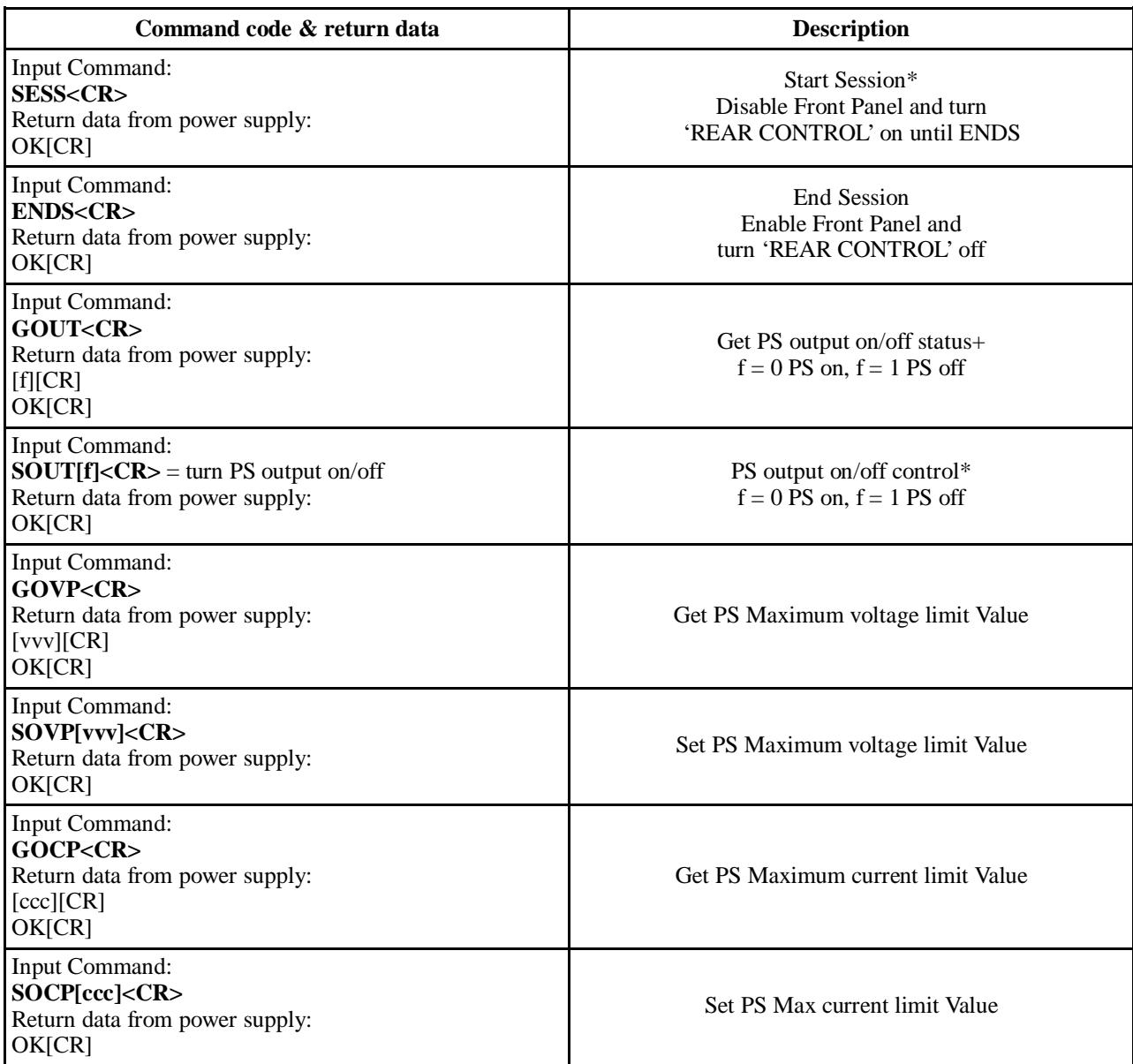

**\*** Changes to command with firmware version 3.1 and above.

+ New to firmware version 3.1 and above.

NOTE:

- 1. All commands must be in uppercase.
- 2. Spaces between commands and parameters are not allowed in later releases of firmware.
- 3. One decimal place (vv.v) for all voltage values. Two decimal places for current values (c.cc) with HCS-3102, HCS-3104 and HCS-3204. One decimal place (cc.c) for all other HCS power supplies. An extra decimal place is provided with the return values with 'GETD'. e.g. vv.vv and c.ccc or cc.cc
- 4. All voltage settings 'vvv' must be between 0.8V and 'GOVP', otherwise the voltage will not change and the command will not respond with 'OK'. With manual control, the power supply will display 'UuL' (Upper Voltage Limit) when an attempt is made to adjust the voltage above the voltage limit set by 'SOVP'.
- 5. All current settings 'ccc' must be between 0.0A and 'GOCP', otherwise the current will not change and the command will not respond with 'OK'. With manual control, the power supply will display 'UCL' (Upper Current Limit) when an attempt is made to adjust the current above the current limit set by 'SOCP'.
- 6. The power supply can also be turned off, at any time, using the hardwired Remote Control input. The 'GOUT' command always returns the current on/off state of the power supply.
- 7. Besides using the GMOD and GVER commands for identifying power supplies, Procon Technology suggests that the PROM/GETM commands can be used as a means of programming and identifying individual power supplies connected to the computer. The SOVP/GOVP and SOCP/GOCP commands could also be used.